```
(** FORMULE DI NEWTON-COTES COMPOSTE **)
f[x_]: Exp[x];a = 0.; b = 1.;
true1 = Integrate[f[x], x];
true = Integrate[f(x], {x, 0, 1}] // N
\mathbf{x}[0] = a;n = 20;x[n] = b;h = (b - a) / n;\texttt{Do[x[i+1] = x[i] + h, {i, 0, n-2}}];sum = 0.0;Do[sum += f[x[i]], {i, 1, n-1}];trap = 0.5 * h * (f[a] + 2.0 * sum + f[b])err = Abs[trap - true]1.71828
1.71864
0.00035796
w[0] = 1.; w[n] = 1.;
Do[w[i] = 4., {i, 1, n-1, 2}]Do[w[i] = 2., {i, 2, n-2, 2}]sum = 0.0;
Do[sum += w[i] * f[x[i]], {i, 0, n}]simps = h * sum / 3.err = Abs[sims - true]1.71828
5.96448\times10^{-8}ticks2 = {{0, 0.05, 0.1, 0.15, 0.2}, {0.001, 0.002, 0.003, 0.004, 0.005}};
prange = {\{0, 0.2\}, \{0, 0.005\}};
```
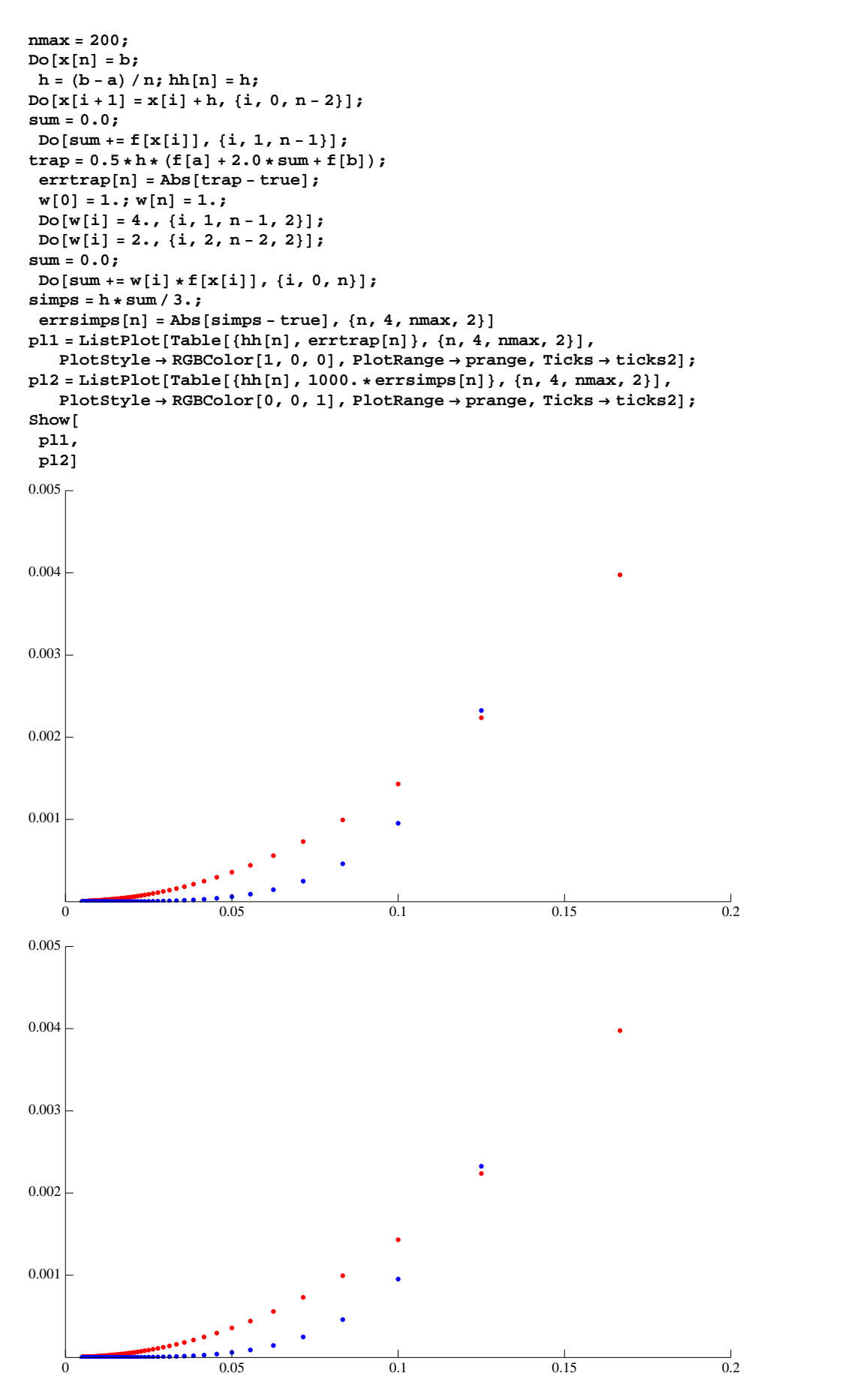

```
H* SECONDA FUNZIONE *L
f[x] := x * \sin[x];Plot[F[x], {x, 0, 4, Pi}]2 \begin{array}{|c|c|c|c|c|c|c|c|c|} \hline 2 & \times & 4 & 6/8 & \times 10 & 12 \end{array}-5<br>-105\frac{1}{2}a = 0.; b = 4. * Pi;
true1 = Integrate[<b>f</b>[<b>x</b>], ;
true = Integrate [f[x], {x, 0, b}] // N-12.5664
x<sub>[0]</sub> = a;
n = 200;
\mathbf{x}[n] = b;
h = (b - a) / n;\texttt{Do}[\textbf{x}[i+1] = \textbf{x}[i] + h, \{i, 0, n-2\}]sum = 0.0;
Do[sum + =f[x[i]], f(i, 1, n-1)],\text{trap} = 0.5 * h * (\text{f}[a] + 2.0 * \text{sum} + \text{f}[b])err = Abs[trap - true]-12.5622
0.00413444
w[0] = 1.; w[n] = 1.;
Do[w[i] = 4., (i, 1, n-1, 2)]Do[w[i] = 2., (i, 2, n-2, 2)]sum = 0.0;
Do[sum += w[i] * f[x[i]], {i, 0, n}]
simps = h * sum  3.
err = Abs[simps - true]-12.5664
```

```
1.08858\times10^{-6}
```

```
\textbf{ticks2} = \{ \{0, 0.05, 0.1, 0.15, 0.2\}, \{0.01, 0.02, 0.03, 0.04\} \}prange = { \{0, 0.15\}, \{0, 0.04\}};
nmax = 1000;
Do\left[x\right] = b;
 h = (b - a) / n; h h[n] = h;Do[x[i+1] = x[i] + h, {i, 0, n-2}];
sum = 0.0;
Do@sum += f@x@iDD, 8i, 1, n - 1<D;
\text{trap} = 0.5 * h * (\textbf{f}[a] + 2.0 * \text{sum} + \textbf{f}[b]);\text{errtrap}[n] = \text{Abs}[\text{trap} - \text{true}];
 w[0] = 1.; w[n] = 1.;
 Do[w[i] = 4., \{i, 1, n-1, 2\}];Do[w[i] = 2., {i, 2, n-2, 2}];
sum = 0.0;
Do[sum +=w[i] * f[x[i]], f(i, 0, n];simps = h * sum  3.;
 errsimps[n] = Abs [simps - true], \{n, 4, nmax, 2\}]
pl1 = ListPlot@Table@8hh@nD, errtrap@nD<, 8n, 4, nmax, 2<D,
    PlotStyle ® RGBColor@1, 0, 0D, PlotRange ® prange, Ticks ® ticks2D;
\verb|p12=ListPlot[Table[\{hh[n], 1000.*errsimps[n]\}, \{n, 4, \text{max}, 2\}]\,,PlotStyle ® RGBColor@0, 0, 1D, PlotRange ® prange, Ticks ® ticks2D;
Show@
 pl1,
 p12
0.04
0.03
0.02
                                                      Antonio Company and Company and Company and Company and Company and Company and Company and Company and Company<br>Antonio Company and Company and Company and Company and Company and Company and Company and Company and Compan
0.01
    0 0.05 0.1 0.15
```
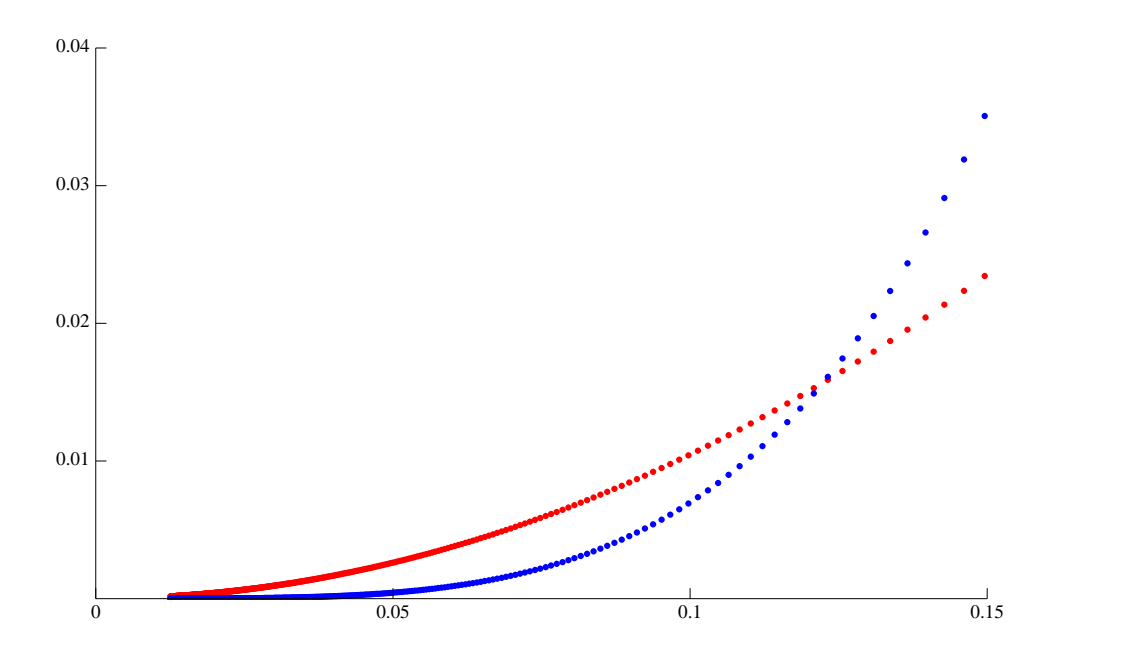